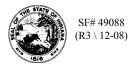

## Schedule 501A Terminal Operator's Schedule of Receipts

| Terminal Operator Name | License Number | FEIN | Terminal Code | Month/Year |
|------------------------|----------------|------|---------------|------------|
|                        |                |      |               |            |

You may photocopy this blank schedule for future filings. Attach additional sheets if necessary.

Please see the product code matrix on the Web site at www.in.gov/dor/reference/files/code-matrix.pdf

| Transporter Information |             |             | Position Holder Information |             |                         |                           |                       |
|-------------------------|-------------|-------------|-----------------------------|-------------|-------------------------|---------------------------|-----------------------|
| (1)<br>Name             | (2)<br>FEIN | (3)<br>Mode | (4)<br>Name/<br>Address     | (5)<br>FEIN | (6)<br>Document<br>Date | (7)<br>Document<br>Number | (8)<br>Net<br>Gallons |
|                         |             |             |                             |             |                         |                           |                       |
|                         |             |             |                             |             |                         |                           |                       |
|                         |             |             |                             |             |                         |                           |                       |
|                         |             |             |                             |             |                         |                           |                       |
|                         |             |             |                             |             |                         |                           |                       |
|                         |             |             |                             |             |                         |                           |                       |
|                         |             |             |                             |             |                         |                           |                       |
|                         |             |             |                             |             |                         |                           |                       |
| Total                   |             |             |                             |             |                         |                           |                       |

Instructions for Completing Terminal Operator's Schedule of Receipts Schedule 501A

**Before You Begin:** 

Enter your identifying information as it is reflected on your Indiana Fuel Tax License. *(Be certain to complete a separate schedule for each fuel product type that you check.)* 

## **Column Instructions:**

**Columns 1 and 2:** Enter the name and Federal Employer's Identification Number (FEIN) of the company that transports the fuel. **This may be you.** 

Column 3: Enter the mode of transport. One of the following codes should be used for each entry.

| J  | = Truck                              | ΡL | = Pipeline        |
|----|--------------------------------------|----|-------------------|
| R  | = Rail                               | В  | = Barge           |
| ST | = Stock Transfer                     | BA | = Book Adjustment |
| S  | = Ship (Great Lakes or Ocean Vessel) |    |                   |

**Columns 4, 5, 6 and 7:** Enter the position holder's information as well as the shipping document date and number.

## The Position Holder is the person who owns/leases storage space in the terminal.

- **Column 8:** Enter the net gallons received. The grand total of all Schedule 501A, Column 8, should be carried to the FT-501, Terminal Operator's Monthly Return.
- **NOTE:** You must subtotal by position holder on the Schedule 501A and carry these subtotals to Schedule FT-501I, Column 4.